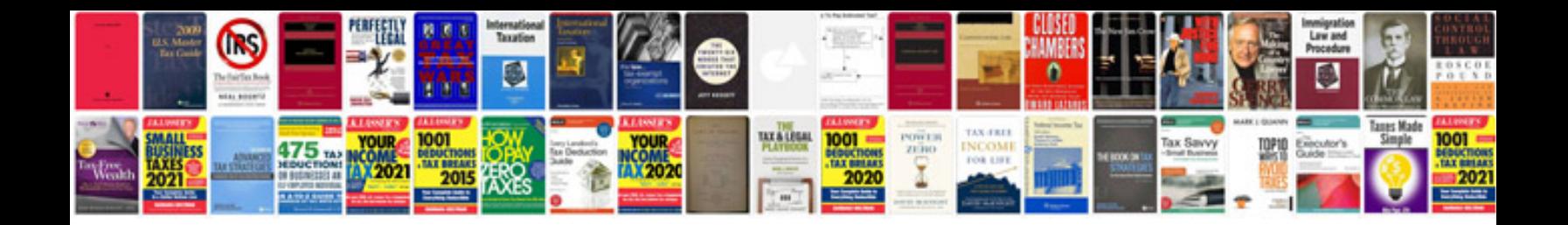

## **Adobe fill forms**

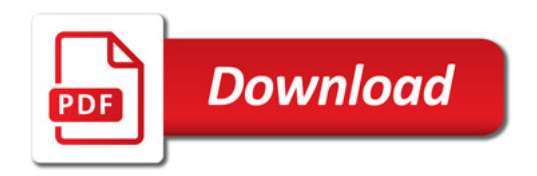

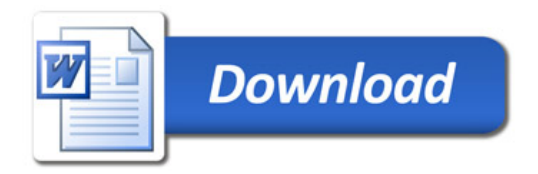